# ՀՀ ԳԱԱ ԻՆՖՈՐՄԱՏԻԿԱՅԻ ԵՎ ԱՎՏՈՄԱՏԱՑՄԱՆ ՊՐՈԲԼԵՄՆԵՐԻ ԻՆՍՏԻՏՈՒՏ

Խեմչյան Արտակ Արարատի

# ՍԽԱԼՆԵՐ ՈՒՂՂՈՂ ԿՈԴԵՐՈՎ ԳԱՂՏՆԻՔԻ ԲԱՇԽՄԱՆ ՄԻՋՈՑՆԵՐԻ ՄՇԱԿՈՒՄԸ

Ե.13.05 – «Մաթեմատիկական մոդելավորում, թվային մեթոդներ և ծրագրերի hամալիրներ» մասնագիտությամբ տեխնիկական գիտությունների թեկնածուի գիտական աստիճանի հայցման ատենախոսության

 $U 6 1 U 1 4 h P$ 

Երևան – 2017

# ИНСТИТУТ ПРОБЛЕМ ИНФОРМАТИКИ И АВТОМАТИЗАЦИИ НАН РА

Хемчян Артак Араратович

## РАЗРАБОТКА СРЕДСТВ РАСПРЕДЕЛЕНИЯ СЕКРЕТА НА ОСНОВЕ КОДОВ, **ИСПРАВЛЯЮЩИХ ОШИБКИ**

# **ABTOPE PEPAT**

диссертации на соискание ученой степени кандидата технических наук по специальности 05.13.05 «Математическое моделирование, численные методы и комплексы программ»

Ереван - 2017

Ատենախոսության թեման հաստատվել է Հայաստանի ազգային պոլիտեխնիկական **h**ամալսարանում:

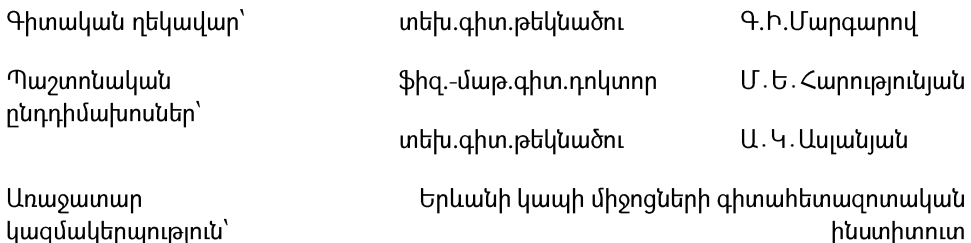

Պաշտպանությունը կայանայու է 2017թ. hnւնիսի 6-ին, ժ. 17:00-ին ՀՀ ԳԱԱ Ինֆորմատիկայի և ավտոմատազման պրոբյեմների ինստիտուտում գործող 037 «Ինֆորմատիկա» մասնագիտական խորհրդի նիստում, հետևյալ հասցեով՝ Երևան, 0014, ጣ. Uluuluh 1: Ատենախոսությանը կարելի է ծանոթանալ ՀՀ ԳԱԱ ԻԱՊԻ գրադարանում։

Utinum unupuwa 5 2017 - Juliuh 6-hu:

037 Մասնագիտական խորիրդի գիտական քարտուղար ֆ.մ.գ.դ.

Тема диссертации утверждена в Национальном политехническом университете Армении.

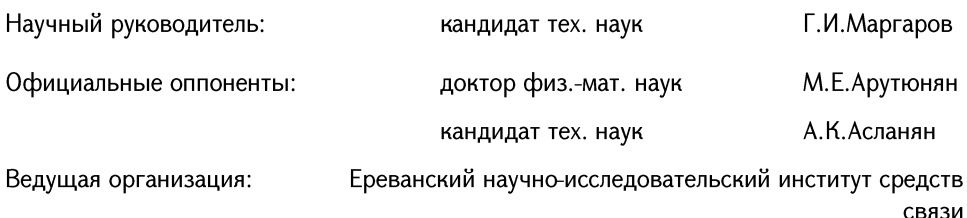

Защита состоится 6-ого июня 2017г. в 17:00 на заседании специализированного совета 037 «Информатика» Института проблем информатики и автоматизации НАН РА по адресу: 0014, г. Ереван, ул. П. Севака 1.

С диссертацией можно ознакомиться в библиотеке ИПИА НАН РА.

Автореферат разослан 6-ого мая 2017г.

Ученый секретарь, Специализированного совета 037 доктор физ.-мат.наук

А.Г.Саруханян

Հ.Գ.Սարուխանյան

## ԱՇԽԱՏԱՆՔԻ ՐՆԴՀԱՆՈՒՐ ԲՆՈՒԹԱԳԻՐՐ

Աշխատանքի արդիականությունը։ Տեղեկատվական տեխնոյոգիաների **unua** <u>զարգացումը բերեց նրան, որ գաղտնի ինֆորմացիայի զգայի մասը պահպանվում է</u> էլեկտրոնալին ձևաչափերով, որի կորուստը կամ բազահայտումը կարող է անցանկալի htinluitiputin uniusuiquti oquiuunhnno huutuin: Դրան զուգահեռ ավելանում է տեղեկատվական համակարգերի վրա հարձակումների հավանականությունը, որոնց նպատակը կարող է լինել ինչպես գաղտնի ինֆորմացիալի բացահայտումը, այնպես էլ նրա վնասումը կամ փոփոխումը։ Մյուս կողմից հնարավոր է ինֆորմացիայի կորուստը՝ կապված բնական երևուլթների հետ։ Նկարագրված դեպքերում կարող են օգտակար լինել գաղտնիքի բաշխման շեմալին մեթոդները։ Ի սկզբանե, առավել հայտնի awnտնhoh բաշխման շեմային մեթոդները օգտագործվել են բանայիների բաշխման hամար։ Այսինքն, գաղտնի ինֆորմացիան գաղտնագրվում է, իսկ գաղտնագրման բանային բաշխվում։ Այս դեպքում լուծվում է գաղտնիության խնդիրը, սակայն չեն լուծվում ամբողջականության և հասանելիության խնդիրները։ Եթե գաղտնագրված ինֆորմացիան վնասվի կամ հասանելի չյինի, ապա բանալու վերականգնմամբ hնարավոր չէ վերծանել այն։ Ներկայումս տարածում է գտնում ինֆորմացիայի ամբողջական բաշխման տարբերակը, որն արդեն լուծում է հասանելիության և ամբողջականության խնդիրները։ Հաշվի առնելով այն, որ գոլություն ունեցող մեթոդները դանդաղ են և ինֆորմացիայի ծավայր օր օրի աճում է, խնդիր է առաջանում wnwawanno quinunuph բաշխման շեմային մշակել wultin մեթոդ։ Հետացոտությունները ցույց են տալիս, որ արագագործ գաղտնիքի բաշխման շեմային մեթոդ կարելի է ստանալ սխայներ ուղղող կոդերի օգնությամբ։

Գաղտնիքի բաշխման մեթոդում կարևոր դեր ունի ոչ միայն բաշխման և վերականգնման արագությունը, այլ նաև բաղադրամասերի անվտանգությունը։ Այդ իսկ պատճառով, գաղտնիքի բաշխման մեթոդը պետք է օժտված լինի բաղադրամասի ստուգման և անիրաժեշտության դեպքում կորած կամ վնասված բաղադրամասի վերականգնման հնարավորություններով։ Այդ հնարավորությունները մեծացնում են ինֆորմացիալի անվտանգ պահպանման ժամանակը։

Աշխատանքի նպատակը կալանում է սխայներ ուղղող կոդերով գաղտնիքի բաշխման արագ միջոցների մշակումը։ Այդ նպատակին հասնելու համար դրվել և յուծվել են հետևյալ խնդիրները՝

- մշակել quinunuhph բաշխման արագագործ շեմային մեթոդ, nnn ինարավորություն կտա բաշխել և վերականգնել մեծ ծավայի ինֆորմացիա։
- .<br>.<br>. մշակել սխայներ ուղղող կոդերով բաշխման դեպքում բաղադրամասի  $\bullet$ <u> hավաստիության ստուգման մեթոդ։</u>
- մշակել սխայներ ուղղող կոդերով բաշխման դեպքում վնասված կամ կորած  $\bullet$ բաղադրամասի արագ վերականգնման մեթոդ։

# Գիտական նորույթ։

- Մշակվել է գաղտնիքի բաշխման շեմային մեթոդ՝ հիմնված սխայներ ուղղող կոդերի վրա, որն ի տարբերություն գոյություն ունեցողների ավելի արագ է և hummulnnnnnni է տալիս կատարել մեծ ծավալի ինֆորմացիալի բաշխում՝ ապահովելով ինչպես գաղտնիությունը, այնպես էլ ամբողջականությունն ու **h**ասանելիությունը։
- Առաջարկվել է բաղադրամասի հավաստիության ստուգման արագ մեթոդ, որն  $\bullet$ ի տարբերություն գոյություն ունեցողների, հնարավորություն է տայիս ստուգել բաղադրամասը սխալներ ուղղող կոդերով բաշխման դեպքում և հայտնաբերել կեղծված կամ վնասված բաղադրամասերը ։
- Առաջարկվել է վնասված կամ կորած բաղադրամասի արագ վերականգնման մեթոդ, որն ի տարբերություն գոյություն ունեցողների, հնարավորություն է տալիս օգտագործել այն սխայներ ուղղող կոդերով բաշխման դեպքում և մեծացնում է գաղտնիքի ապահով պահպանման ժամանակը։

## Աշխատանքի գործնական նշանակությունը։

- Ստացված գիտական արդյունքների հիման վրա մշակվել է գաղտնիքի puztuluut ECC Sharing huuluuluungn, nnn huunuulnnnuamiut t muunu unuuq բաշխել և վերականգնել մեծ ծավայի ինֆորմացիա, կատարել բաղադրամասի ստուգում, վերականգնել կորած կամ վնասված բաղադրամասերը, որի  $2$ նորիիվ բաշխման գործընթացը արագացել է 42.3%-ով, իսկ վերականգնմանը՝ 11.95%-nu:
- Ուսումնական նպատակների համար մշակված գաղտնիքի բաշխման  $\bullet$ մեթոդների հետազոտման ECC Sharing Explore hամակարգը huարավություն է տալիս հետազոտել ինչպես կոդերով, այնպես էլ գոլություն ունեցող այլ բաշխման մեթոդները։ Համակարգը հնարավորություն է տալիս համեմատել բաշխման մեթոդները ըստ արագագործության։

# Պաշտպանության են ներկայացվում հետևյալ դրույթները։

- Գաղտնիքի շեմային բաշխման արագ մեթոդ, որն աշխատում է սխայներ ուղղող կոդերի իիման վրա և ապահովում է ինչպես գաղտնիությունը, այնպես էլ ամբողջականությունն ու հասանելիությունը։
- Բաղադրամասի հավաստիության ստուգման մեթոդ, որը կիրառելի է սխայներ ուղղող կոդերով բաշխման դեպքում։
- Վնասված կամ կորած բաղադրամասի արագ վերականգնման մեթոդ, որի րնթացքում գաղտնիքի վերականգնում չի կատարվում և որը կիրառելի է սխայներ ուղղող կոդերով բաշխման դեպքում։

# Ներդրումները։

Ստենախոսության շրջանակներում մշակված ECC Sharing ծրագրային միջոցը ներդովել է «ԱՅ ԷՅ ԷՄ Քյաուդ լիմիթեդ» ընկերության Հայաստանյան մասնաճյուղում գաղտնի ինֆորմացիայի ապահով պահպանման նպատակով։ Ծրագրային միջոցի կիրառմամբ րնկերությունում կատարվում է գաղտնի ինֆորմացիայի անվտանգ պահուստավորումը և անհրաժեշտության դեպքում արագ վերականգնումը։

Uintiuutununinuut 2n uutuu uutunuut u 200 kuuluud ECC Sharing Explore on uuqnuuntu uhongn ogunwannounuu t <UՊ< SUOU wunphnunuu wennwunnn wahwunwuputnh wunguwauwu hամար:

Աշխատանքի արդյունքները գեկուցվել են. "<wonnn սեոնռի **uh**ntn անվտանգություն" ուսանորական կոնֆերանսում (ԱՊՀ և Ռուսաստան փույ. 2014թ., p. Մոսկվա, Ռուսաստան), "Հաջորդ սերնդի կիբեռ անվտանգություն" ուսանողական կոնֆերանսում (եզրափակիչ փուլ, 2014թ., ք. Ստոկիոլմ, Շվեդիա), ՀԱՊՀ տարեկան  $b$ nluuti), "JUSO գիտաժողովում  $(2015p.$ p. առաջադեմ htunwqnunwywu woluwunwdnnny"-nui (NATO ARW, 2015 p., q. Unuunwi, <<), "Քոմփյութերային գիտությունների և տեղեկատվական տեխնոլոգիաների" միջազգային գիտաժողովում (CSIT 2015 p., p. bnuwu), "Գիտության և տեխնոլոգիաների մերձեցում" գիտաժողովում (STC, 2016 թ. p. Երևան), "Միջազգային գիտափորձնական ուսանողների և երիտասարդ գիտնականների գիտաժողով"-ում (Ազգային ավիացիոն համայսարան, 2016թ. p. Կիև, Ուկրաինա), "XIII միջազգային գիտական և տեխնիկական կոնֆերանսում – նոր ինֆորմացիոն տեխնոլոգիաներ և համակարգեր" (NITaS. 2016<sub>r</sub> D. ntuaw. "hununutun ้ เนนปูเทเนนตาเคเนน Ռուսաստան), համաշխարհային կոնգրես"-ում (WorldCIS-2016, 2016 p. Lnunnu, Uto Pnhunuuhu), <Un< SUOU wunhnuh ahınmun bu bu yulunda yarancı (2014-2017 p., p. bn umu):

 $\epsilon$ րապարակումներ։ Ատենախոսության իիմնական արդյունքները տաագրված են 10 գիտական աշխատություններում, որոնք թվարկված են սեղմագրի վերջում։

<u>Աշխատանքի կառուցվածքը և ծավայր։</u> Ատենախոսությունը բաղկացած է ներածությունից, չորս գյուխներից, եզրակացությունից և 56 անուն օգտագործված գրականության ցուցակից։ Աշխատանքի ընդհանուր ծավայն է 107 էջ՝ ներառյալ 29 նկար։ Հավելվածները կազմում են 2 էջ։

### ԱՇԽԱՏԱՆՔԻ ԲՈՎԱՆԴԱԿՈՒԹՅՈՒՆՐ

**Ներածություն։** Ներածության մեջ հիմնավորված է թեմայի արդիականությունը, ծևակերպված են աշխատանքի նպատակները, գիտական նորույթները և հիմնական որույթները, որընք ներկայացվում են աաշտաանության։

Գյուխ առաջին։ Ատենախոսության առաջին գլխում դիտարկված է գաղտնիքի բաշխման գաղափարը, նրա տեսակները և առանձնաիատկությունները։ Բերված են ներկայում առավել հայտնի բաշխման մեթոդները։ Դիտարկվում են գաղտնիքի մեթոդներում բաղադրամասի բաշխման ստուգման, վնասված կորած կամ բաղադրամասի վերականգնման և բաղադրամասերի պարբերական թարմազման **hu**unավորությունները։ U<sub>IU</sub> aılunıu նաև համեմատվում են husbnnuwahwih գաղտնագրման, այնուհետև գաղտնագրման բանալու բաշխման և ինֆորմացիալի ամբողջական բաշխման տարբերակները, տրվում է նրանց առավելություններն ու թերությունները։ Այս գլխում է նկարագրված նաև սխայներ ուղղող կոդերի կառուցվածքային առանձնահատկությունները և կարևոր սահմանումները։ Այս գլխում բերված է նաև այլ հեղինակների կողմից՝ սխայներ ուղղող կոդերի հիման վրա գաղտնիքի բաշխման մեթոդների ուղղությամբ կատարված աշխատանքների ներկա uh6wun:

Գլխի վերջում, կատարված հետազոտությունների հիման վրա, ձևավորվել է աշխատանքի նպատակը, և դրվել են այն խնդիրները, որոնք հարկավոր է լուծել այդ նպատակին հասնելու համար։

**Գյուխ երկրորդ**: Երկրորդ գլխում նկարագրված է սխայներ ուղղող կոդերով աշխատող գաղտնիքի բաշխման շեմային մեթոդը, որը հնարավորություն է տայիս բաշխել և վերականգնել մեծ ծավալի ինֆորմացիա։ Հետացոտությունների արդյունքում, որոշվել է գաղտնիքի բաշխման մեթոդը կառուցել հատվածային սխայներ ուղղող կոդերի վրա։ Մշակված մեթոդը ճկուն է և կարող է աշխատել այլ երկուական <u>hատվածային կոդերի դեպքում նույնպես։ Այգորիթմի աշխատանքը սկսվում է նրանից,</u> որ գաղտնի ինֆորմացիան կոդավորվում է ընտրված սխալներ ուղղող կոդով։ Կոդավորված ինֆորմացիան պայմանական ներկայացվում է նկ.1-ում պատկերված երկչափ զանգվածի տեսքով։ Ալդ զանգվածում սլուների քանակը կախված է սխալներ ուղղող կոդից (կոդաբառի երկարությունից), իսկ տողերի քանակը կախված է նախնական ինֆորմացիայի ծավայից։ Զանգվածի յուրաքանչյուր տող իրենից ներկայացնում է այդ կոդի կոդաբառ։ Այգորիթմը դիտարկենք  $(31,21,2)$  երկու սխալ ուղղող կոդի համար։ Տվյալ դեպքում k=31։ Քանզի այս զանգվածի յուրաքանչյուր տող իրենից ներկայացնում է (31,21,2) կոդի կոդաբառ, իսկ այդ կոդը կարողանում է ուղղել կամալական երկու սխալ, ապա դժվար չէ նկատել, որ կամալական երկու սլան բացակալության դեպքում, հնարավոր է դրանք վերականգնել։ Ալդ նպատակին իասնելու համար անհրաժեշտ է լուրաքանչյուր տողի համար աշխատազնել այդ կոդի ապակոռավորման այգորիթմը։

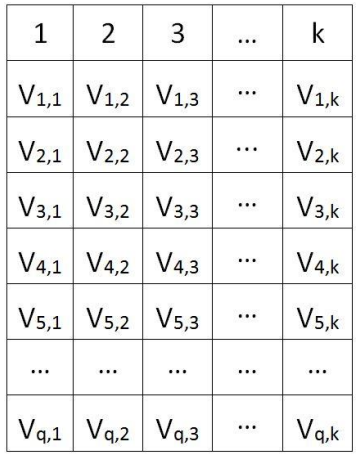

Նկ. 1. Կոդավորված գաղտնի ֆայլի կառուցվածքը:

Այժմ, եթե ենթադրենք, որ յուրաքանչյուր սյուն իրենից ներկայացնում է առանձին բաղադրամաս, ապա որոշակի վերապահումներով կարելի է ասել, որ այդ կբերի (29,31) շեմային կառուցվածքի: տարբերակով բաշխումը Սակայն **wiu** տարբերակով ստացված բաղադրամասերը (բաղադրամաս-ֆայլերը) ունեն ավելի փոքր ծավալ, որը և անվտանգության տեսանկյունից է վատ (իատարկումը ավելի արագ կկատարվի) և հակասում է գաղտնիքի բաշխման շեմալին մեթոդներին ներկալացվող պահանջներից մեկին (բաղադրամասի և գաղտնիքի ծավալները պետք է լինեն hավասար)։ Որպեսզի լուծվի այս խնդիրը և ստացվեն նաև այլ շեմային կատարել առաջարկվել է կառուցվածքներ, սյուների խմբավորում՝ որոշակի օրինաչափությամբ։ Այդ նպատակի համար գեներազվում են կոնկրետ շեմային կառուցվածքներ ապահովող աղյուսակներ։ Օրինակ աղյուսակ 1-ը ապահովում է (4,5) շեմային կառուցվածք (31,21,2) կոդի համար։

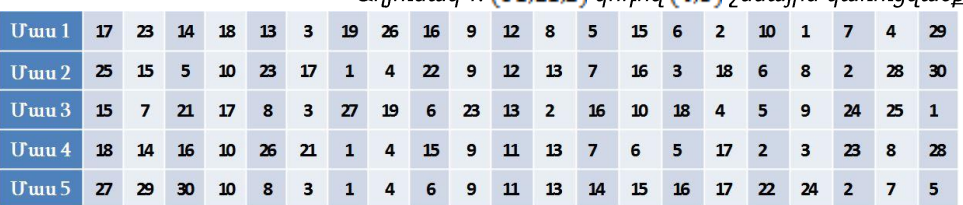

 $Unmu$ ակ 1: (31.21.2) կոդով (4.5) շեմային կառուցվածք

Աղյուսակում լուրաքանչյուր տող իրենից ներկալացնում է առանձին բաղադրամաս, իսկ տողում նշված են այն սյուների համարները, որոնք տրվելու են **u**<sub>n</sub> **u**<sub>n</sub> բաղադրամասին։ Դժվար չէ նկատել, որ կամալական չորս բաղադրամասի միավորումից հավաքվում է 29 սլուն, իսկ դա, ինչպես արդեն նշվեց, բավարար է բացակալող սլուները վերականգնելու համար։ Ալսինքն այս տարբերակով բաշխման դեպքում ստացվում է (4,5) շեմային կառուցվածք։

Uluuhuun t.  $n_{\rm n}$ խմբավորման աղյուսակները ցուգորդություններ hи երկնություններով։ Առաջարկվել է խմբավորման աղյուսակների ձևավորման երկու Առաջին մոտեցման դեպքում բոլոր ինարավոր բաղադրամասերից մոտեցում։ իատարկման եղանակով ստացվում են խմբավորման աղուսակները։ Բոյոր ինարավոր բաղադրամասերի քանակը որոշվում է հետևյալ բանաձևով՝

$$
C_m^k = \frac{m!}{k! \cdot (m-k)!} \quad (1)
$$

Մյուս մոտեզման դեպքում, որպես  $(h, n)$ բաշխման աղյուսակ ընտրվում է  $R(n, n-h+1)$  hwywwynwyshn ynnh pninn ynnwpwntinh wniniawyhg unwigyhn աղլուսակը, իսկ այդ աղլուսակին բավարարող կոդը ունի հետևլալ տեսքը՝(m,k,t), nnuntn'

$$
m = \frac{n!}{(h-1)!(n-h+1)!} + h - n + 1, k = \frac{n!}{(h-1)!(n-h+1)!} + t, t = 1,2,3 ... (2)
$$

Առաջին մոտեզման դեպքում ընտրվում է կոդը, որից իետո ձևավորվում է աղյուսակը, իսկ երկրորդ մոտեզման դեպքում ձևավորվում է աղյուսակը և որոշվում այն կոդի տվյալները, որին բավարարում է այդ աղյուսակը։ Երկրորդ մոտեցումը էականորեն արագացնում է աղուսակի ձևավորման գործընթացը և նախատեսված է երկար կոդերի hwuun:

Այս տարբերակով բաշխումը ապահովում է շեմային կառուցվածքը, սակայն անվտանգության տեսանկունից ունի բաց կողմ։ Շեմային մեթոդներին ներկայացվող պահանջներից մեկն ասում է, որ շեմից պակաս բաղադրամասեր ունեցողը ոչինչ sultunp է կարողանա իմանալ գաղտնի ինֆորմացիայի վերաբերյալ։ Այս դեպքում ակնիայտ է, որ պայմանական իակառակորդը, ունենայով նույնիսկ մեկ բաղադրամաս, իմանում է որոշակի սյուների պարունակությունը։ Չնայած այն հանգամանքին, որ այդ ճանապարիով գաղտնիքի ամբողջական բազաիայտում ինարավոր չէ, այնուամենայնիվ այդ խնդրի լուծման համար առաջարկվում է մի մոտեցում, որը պայմանականորեն կանվանենք վերադասավորում։ Վերադասավորում գործողության իմաստր կալանում է նրանում, որ մինչ բաշխման գործընթացը, խմբավորման աղլուսակում կատարվեն որոշակի տեղափոխումներ, որի կատարման ձևի մասին հակառակորդը չաետք է Առաջարկվում է խմբավորման աղյուսակում սյուները **h**մանա։ միմյանց htun տեղափոխել, որից հետո ձևափոխված աղյուսակով կատարել բաշխում։ Այլ կերպ ասած՝ խմբավորման աղյուսակը գաղտնագրվում է վերադասավորման գաղտնագրով։ Ակնիայտ է, որ այդ տեղափոխությունը չի խախտում աղյուսակով ստացվող շեմային կառուցվածքը, բայց միևնույն ժամանակ հակառակորդին ցրկում է աղյուսակին տիրապետելու հնարավորությունից։ Վերադասավորման համար առաջարկվում է գեներացնել որոշակի քանակությամբ սյուների համարներ, որոնք անհրաժեշտ է ցույգ առ ցույգ տեղափոխել դիրքերով։ Գեներացված հաջորդականությունը պայմանական անվանենք վերադասավորման գաղտնաբառ և որն nւնի hետևյալ տեսքը`  $ID_1, ID_2, ID_3, \ldots, ID_n$ : Գեներազված սյուների քանակը պետք է լինի ցույց: Բաշխման ժամանակ օգտագործված գաղտնաբառը անհրաժեշտ է նաև վերականգնող կողմին, hակառակ դեպքում հնարավոր չի լինի ստանալ ձևափոխված (գաղտնագրված) աղյուսակը և կատարել գաղտնիքի վերականգնումը։ Քանցի այդ գաղտնաբառը բաղադրամասերում (ֆալլերում) բաց տեսքով պահել <u>ինարավոր չէ, այդ պատճառով</u>

առաջարկվում է այն բաշխել կատարյալ գաղտնիություն ապահովող Շամիրի շեմային մեթոդով և ստացված բաղադրամասերը (գաղտնաբառի բաղադրամասերը) կցել բաղադրամասերին բաշխվող ձևավորվող (ˈunn մեթոդով ինՖորմացիայի բաղադրամասերին)։ Որպես բաշխման տվյալներ օգտագործվում են նախապես րնտրված շեմային կառուցվածքի տվյալները։ Շեմի քանակով բաղադրամասերի միավորումից հետո հնարավոր կլինի վերականգնել վերադասավորման գաղտնաբառը, աղյուսակում կատարել վերադասավորումը և վերականգնել գաղտնիքը։ Ձևավորվող բաղադրամաս ֆալլերի կառուցվածքը ներկայացված է նկ. 2-ում։

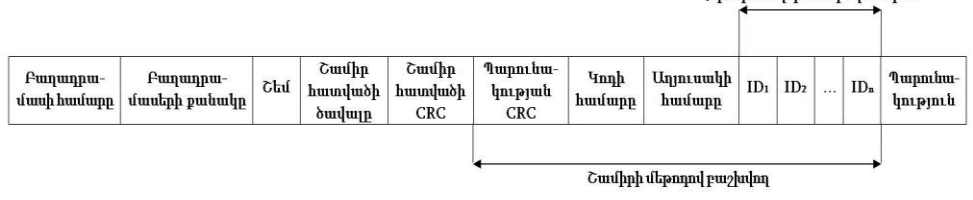

**Thounguardon (ultrained and allegated** 

### *Uy. 2. Рипшппшиши финг ушппидшбрп:*

Հաշվի առնելով բաշխման համար ընտրված կոդի և համապատասխան աղյուսակի «անիրաժեշտությունը» իակառակորդին, այդ երկու տվյայր նույնաես կզվում է վեոառասավորման գարտնաբառին և բաշխվում Շամիրի մեթոռով։ Հարկավոր է նշել, որ այդ հատվածի ծավայր շատ փոքր է և արագագործության առումով գրեթե չի ազդի մշակված մեթոդի արագագործության վրա (քանզի մեթոդը նախատեսված է մեծ ծավայի ինֆորմացիա բաշխելու համար)։

Նկ. 3-ում պատկերված են Շամիրի մեթոդի և մշակված մեթոդի բաշխման արագործությունների գրաֆիկները։ Նկ. 4-ում պատկերված է այդ մեթոդների վերականգնման արագագործության գրաֆիկները։

<u>Այս գլխում ներկայացված են այլ փորձնական արդյունքներ նույնաես։ Օրինակ</u> 2Gb ծավայով ինֆոոմացիա բաշխելու դեաքում մշակված մեթոդո 42.3%-ով ավելի արագ է քան Շամիրի մեթոդը։ Վերականգնման դեպքում առավելությունը 11.95% է։

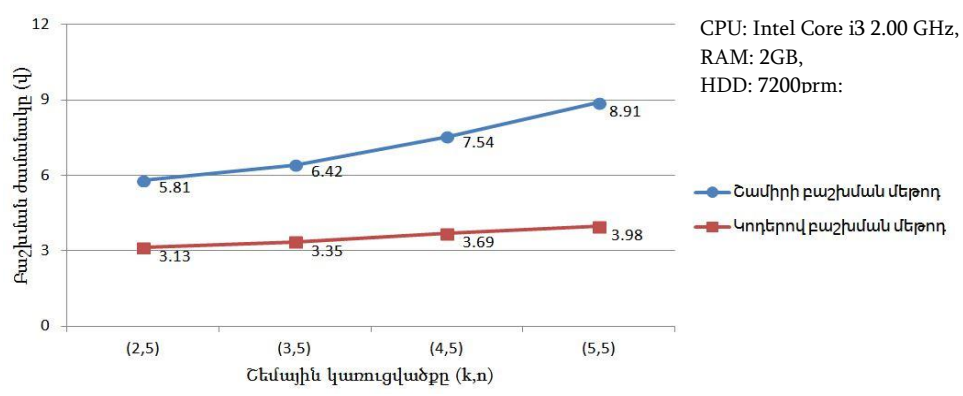

Նկ. 3. Մշակված և Շամիրի մեթոդներով 10Մբ ծավայով ինֆորմացիայի բաշխման արագագործության գրաֆիկները:

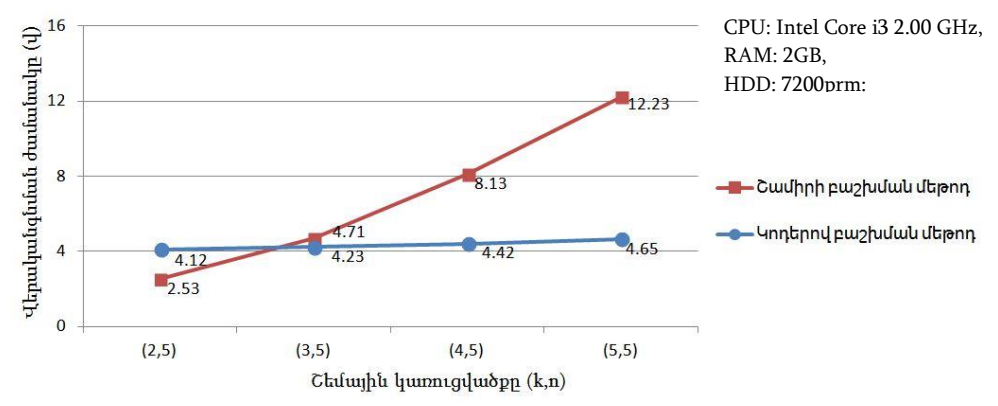

Նկ. 4. Մշակված և Շամիրի մեթոդներով 10Մբ ծավայով ինֆորմագիայի վերականգնման արագագործության գրաֆիկները:

Գյուխ երրորդ։ Այս գյխում ներկայացվում են սխայներ ուղղող կոդերով բաշխման դեպքում բաղադրամասի հավաստիության ստուգման և կորած կամ վնասված բաղադրամասի վերականգնման մեթոդները։ Բաղադրամասի ստուգման մեթոդի հիմքում ընկած է Շամիրի մեթոդում բաղադրամասի ստուգման մեթոդը։ Մշակված այգորիթմում բաղադրամասի ստուգումը իիմնված է "Cամիրի մեթոդով բաշխվող" և "Պարունակություն" հատվածների ստուգման վրա։ Գաղտնիքը բաշխողը բաշխումից առաջ որոշում է Շամիրի մեթոդում օգտագործվող **g,q** և p թվերը, որից hետո հաշվարկում և հրապարակում է r<sub>o</sub>, r<sub>1</sub>, ..., r<sub>t</sub>-ն: Ալնուհետև ընտրում է բաշխման <u>համար սխայներ ուղղող կոդը և այն աղյուսակը, որով պետք է կատարվի գաղտնի</u> ինֆորմացիալի բաշխումը։ Հաջորդ քալլում բաշխողը գեներացնում է ID<sub>1</sub>, ID<sub>2</sub>, ..., ID<sub>n</sub> վերադասավորման գաղտնաբառը, նրան կցում սխայներ ուղղող կոդի և աղյուսակի hամարները և hամարելով դա որպես S qաղտնիք, կատարում է այդ hատվածի բաշխումը Շամիրի մեթոդով։ Որպես բաշխման տվյայներ ընդունվում են այն pununnuuuuutnh puuuuln u 2tuh undtipn, nnn ogunuunnoultiini t gunuuuh ինֆորմացիալի բաշխման ժամանակ։ Ալս ամենից հետո կատարվում է գաղտնի ինֆորմացիալի բաշխումը, որից հետո այն ոչնչացվում է։ Վերջին քալլում բաշխողի հաշվարկվում և հրապարակվում են ստացված բաղադրամասերի կողմից «Պարունակություն» հատվածների CRC32 արժեքները (CRC1,CRC2,...,CRCn): Հաշվի առնելով, որ CRC32-ը միակողմանի ֆունկցիա է, ապա կարող ենք պնդել, որ նրա իրապարակումը ոչինչ չի բացահայտում բաղադրամասի պարունակության վերաբերյալ և հետևաբար անվտանգության տեսանկյունից ոչ մի խնդիր չի առաջացնում։ Այսքանով բաշխողի կողմից բաշխման գործընթացն ավարտվում է:

Ալժմ դիտարկենք այն գործողությունների հաջորդականությունը, որը պետք է կատարի բաղադրամաս ստացողը, որպեսզի համոզվի, որ իր բաղադրամասը իրական է և փոփոխված չէ։

Uտանալով բաղադրամասը, hարկավոր է առանձնագնել «Շամիրի մեթոդով  $\mathbf{1}$ . pwշխվող» հատվածը և վերը նկարագրված այգորիթմով ստուգել այդ hատվածի իսկությունը (օգտագործելով բաշխողի կողմից իրապարակված տվյայները)։ Եթե այդ հատվածում սխալ չի հայտնաբերվում , ապա հարկավոր է շարունակել ստուգումը և պարցել «Պարունակություն» հատվածի huuniniun: Եթե «Cuuunnh utipnninu puinunn» huunuumuun uhuu <u>իայտնաբերվում, ապա ստուգումը ավարտվում է, իսկ բաղադրամասը</u> hամարվում փոփոխված (կեղծված կամ վնասված)։

Առաջին կետի ստուգման դրական արդյունքի դեպքում, բաղադրամասի  $2.$ uեփականատերը hաշվարկում է «Պարունակություն» hատվածի CRC32 իամեմատում այն pw<sub>2</sub>lunnh **undtion**  $\mathbf{h}$ lınnına hnwwwnwuuwd hամապատասխան CRC32 արժեքի hետ: Համընկնելու դեպքում hամարվում է, որ այդ հատվածում փոփոխություն չի կատարվել և սրանով ստուգման գործընթացը ավարտվում է։

Ինչաես տեսանք, ստուգման գործընթացից դուրս մնացին «Բաղադրամասի hամարը», «Բաղադրամասերի քանակը», «Շեմը», «Շամիր հատվածի ծավալը» և «Cuunn huundudh CRC» huunduddunn: Ulu huunduddunn sunnigtini www. հետևյալն է։

- «Բաղադրամասի համարը», «Բաղադրամասերի քանակը» և «Շեմը»  $1<sub>1</sub>$ տվյայները համարվում են հայտնի և դրանց ստուգման համար լրացուցիչ այգորիթմական յուծումներ հարկավոր չեն:
- «Cwuhn hwmuwdh ծավայր» և «Cwuhn hwmuwdh CRC» hwmuwdub  $2.$ unnıqtını yunhp suu, puluqh unuluqhq unluyuqlu utuh unuhnlunuanılulu unntu կառաջացնի սխալ "Cամիրի մեթոդով բաշխվող» հատվածի ստուգման  $num$

Ալսքանով բաղադրամասերի ստուգման գործընթացը կարելի է համարել ավարտված։ Ալժմ nhununutup wiu եղանակով բաղադրամասերի ստուգման hավաստիությունը։ Հնարավո՞ր է արդյոք "խափել" այս ստուգման մեթոդին։ Քանի որ ստուգման գործընթացը բաժանված է երկու մասի, ապա անվտանգության ստուգման hամար դիտարկենք նրանցից յուրաքանչյուրն առանձին:

- "Cամիրի մեթոդով բաշխվող» հատվածի անվտանգությունը հիմնված է  $1<sub>1</sub>$ Շամիրի մեթոդով բաղադրամասերի ստուգման վրա, իսկ այդ մեթոդր համարվում է, որ ապահովում է կատարյալ անվտանգությունը։ Հետևաբար այս **հատվածի ստուգման իսկությունը կասկած չի հարուցում**:
- "Պարունակություն" **իատվածի ստուգման ժամանակ**  $2.$ oqunwqnnoynu t CRC32, որը կարելի է համարել հեշ ֆունկցիա։ Իհարկե հեշ ֆունկցիաների դեպքում գոլություն ունի կոլիզիայի հավանականություն և տեսականորեն htumuulnn է, որ լինի այլ "Պարունակություն" hատված, որի դեպքում ստացվի միևնույն CRC32 արժեքը։ Սակայն հաշվի առնելով, որ "Պարունակություն" իատվածը ունի մեծ ծավալ և այդ ծավայր գաղտնի չէ, ապա հակառակորդի խնդիրը էականորեն բարդանում է։ Նա պետք է փորձի գտնել այդ նույն երկարության այլ բիթային հաջորդականություն, որի դեպքում կստացվի նույն CRC32 արժեքը: Չնայած որ այս գործողությունը բավականին բարդ է և *d*ամանակատար, այնուամենայնիվ անիրաժեշտության ռեաքում կարելի է

CRC32-ը փոխարինել այլ՝ ավելի երկար իեշ ֆունկցիայով, որի դեպքում շատ ավելի դժվար կլինի գտնել միևնույն հեշ արժեք ունեցող և նույն երկարության բիթային իաջորդականություն։ CRC32-ի ընտրությունը պայմանավորված է նրա արագագործությամբ և միաժամանակ փոքր ծավայով։

Այս գլխում նաև նկարագրված է սխայներ ուղղող կոդերով բաշխման համար կորած կամ վնասված բաղադրամասի վերականգնման մեթոդը։ Վերականգնման մեթոդը հիմնված է գաղտնիքի միջանկյալ բազահայտման վրա, սակայն այդ գործընթացում բազակալում է վերջնական ապակոդավորման գործողությունը։ Մեթոդը էականորեն ավելի արագ է, քան պարզապես գաղտնիքի վերականգնումը և կրկին բաշխումը։ Մեթոդի աշխատանքի նկարագրության համար հարկավոր է ներկայացնել բաշխման այգորիթմի բյոկ-սխեման, որը պատկերված է նկ. 5-ում։

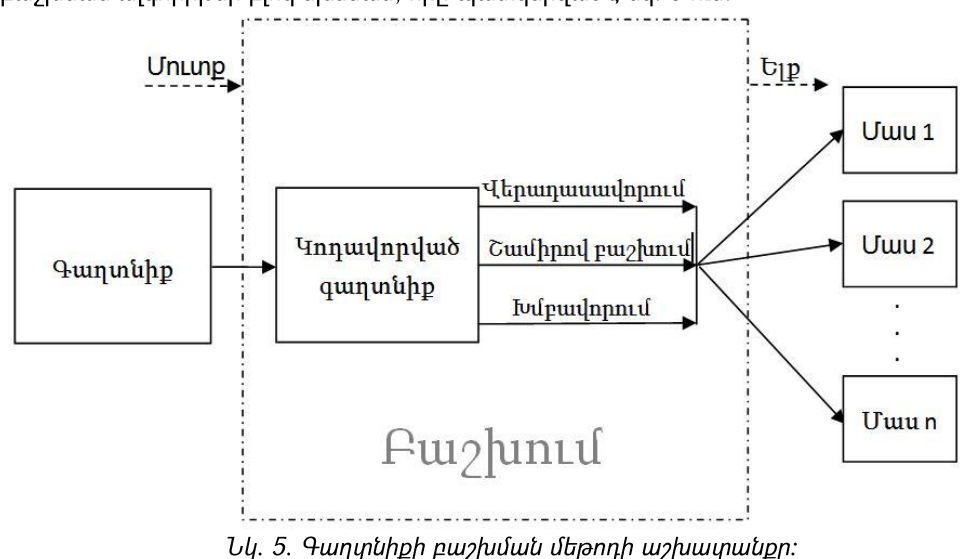

Վերականգնման գործընթացը պատկերված է նկ. 6-ում։ Ինչպես տեսնում ենք որպես մուտքային տվյալներ տրվում են t hատ բաղադրամաս և այն բաղադրամասի hամարը, որը անիրաժեշտ է վերականգնել։ Բաղադրամասի վերականգնման hամար նախ անհրաժեշտ է վերականգնել "Cամիրի մեթոդով բաշխվող» հատվածը և ստանալ վերադասավորման գաղտնաբառը, սխալներ ուղղող կոդի և աղյուսակի համարները։ Ունենայով այդ տվյայները հնարավոր է կատարել վերադասավորման և խմբավորման hակադած գործողությունները։ Այս ամենից հետո գաղտնիքի վերականգնման համար անիրաժեշտ է կատարել ապակոդավորման գործողությունը, սակայն բաղադրամասի վերականգնման համար այդ գործընթացը անհրաժեշտ չէ։ Վերականգնման համար անիրաժեշտ է ստացված տվյալներից առանձնացնել այն սյուների տվյալները, որոնք օգտագործվել են **k**-րդ բաղադրամասի ստացման համար։

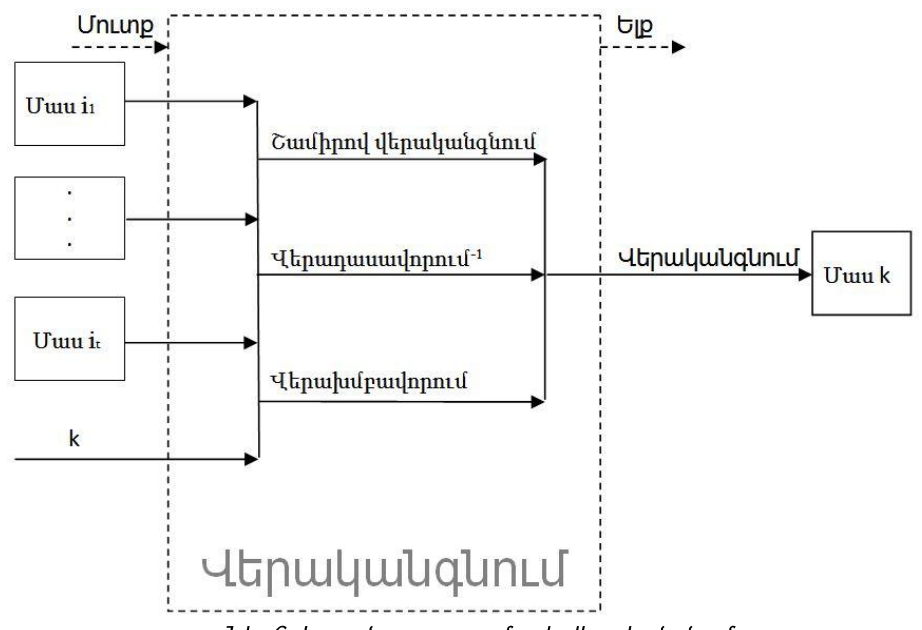

 $U$ կ. 6. Կորած բաղադրամասի վերականգնումը:

Դիտարկենք օրինակ։ Ենթադրենք բաշխման համար օգտագործվել է աղյուսակ 1-ր, որն ապահովում է (4,5) շեմային կառուցվածք։ Որպես կորած բաղադրամաս դիտարկենք առաջին բաղադրամասը։ Այս դեպքում վերականգնման համար որպես մուտքային hարկավոր է տալ 2-5 բաղադրամասերը և 1 տվյայներ phyn: "Cwunnul htınn կստանանք այն սյուների տվյայները, որոնք նշված են 2-5 բաղադրամասերի դիմաց։ Դժվար չէ տեսնել, որ առաջին բաղադրամասի համար անհրաժեշտ սյուները այդտեղ առկա են։ Անհրաժեշտ է վերցնել այդ սյուների տվյալները և ձևավորել առաջին ամենաժամանակատար բաղադրամասը։ U<sub>IU</sub> annonunauaha nninu մնաց գործողությունը՝ hu\$nnuwqhwih ապակոդավորումը սյուների և pwgwywinn վերականգնումը։ Նկարագրված մեթոդր **ywnn** վերականգնել  $\mathsf{sh}$ կորած բաղադրամասը այն դեպքում, երբ t = n: Այդ դեպքում հնարավոր չի լինի վերականգնել "Շա**միրով բաշխում**" իատվածը և իետևաբար մնացած գործորություններն արդեն անինար կլինի կատարել։ Այսինքն, կարող ենք փաստել, որ  $t = n$  դեպքում բաշխման մեթոդը շատ ռիսկային է և նույնիսկ մեկ բաղադրամասի վնասումը կամ կորուստը կբերի գաղտնիքի կորստին։

Նկ. 7-ում պատկերված են Շամիրի և մշակված մեթոդներում բաղադրամասի ստուգման մեթոդների արագործությունների գրաֆիկները։ Նկ. 8-ում պատկերված է այդ մեթոդներում բաղադրամասի վերականգնման մեթոդների արագագործությունների գրաֆիկները։ Գրաֆիկները ցույց են տալիս, որ մշակված մեթոդներն ավելի արագ են, քան Շամիրի մեթոդի դեպքում։

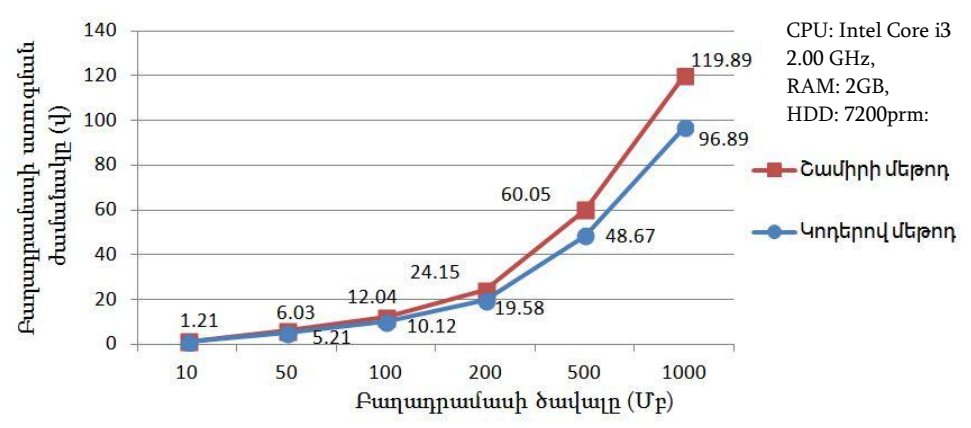

Նկ. 7. Շամիրի և մշակված մեթոդներում բաղադրամասի սփուգման մեթոդների արագործությունների գրաֆիկները:

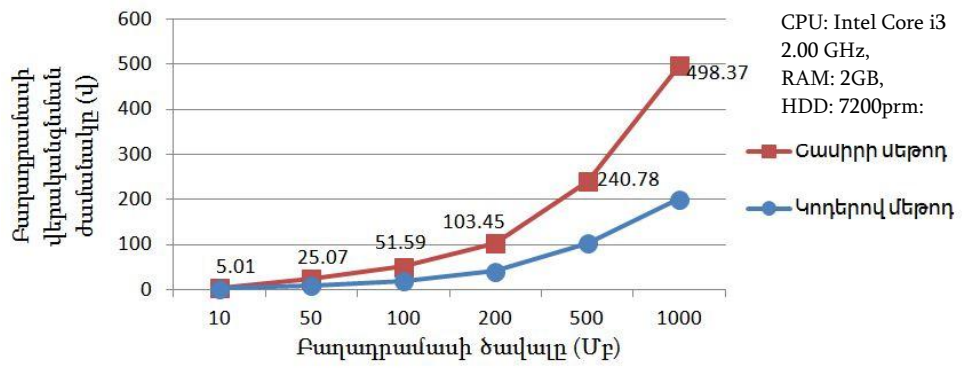

Նկ. 8. Շամիրի և մշակված մեթոդներում բաղադրամասի վերականգնման մեթոդների արագործությունների գրաֆիկները:

**4**<sub>Int</sub>u snnnnnn: Uju գլխում ներկայացված է ստազված գիտական արդյունքների հիման վրա մշակված գաղտնիքի բաշխման ECC Sharing համակարգը, որը հնարավորություն է տալիս արագ բաշխել և վերականգնել մեծ ծավալի ինֆորմազիա, կատարել բաղադրամասի ստուգում, վերականգնել կորած կամ .<br>վնասված բաղադրամասերը։ Նաև նկարագրվում է ուսումնական նպատակների համար մշակված գաղտնիքի բաշխման մեթոդների հետազոտման ECC Sharing Explore <u>համակարգը, որը ինարավություն է տալիս հետազոտել ինչպես կոդերով, այնպես էլ</u> գոլություն ունեցող այլ բաշխման մեթոդները։ Համակարգը հնարավորություն է տալիս համեմատել բաշխման մեթոդները num արագագործության: Մանրամասն նկարագրված է այդ ծրագրի աշխատանքը։

## ԱՇԽԱՏԱՆՔԻ ՀԻՄՆԱԿԱՆ ԱՐԴՅՈՒՆՔՆԵՐՐ

- Մշակվել է գաղտնիքի բաշխման շեմային մեթոդ՝ հիմնված սխայներ ուղղող կոդերի  $\bullet$ որն ի տարբերություն գոյություն ունեցողների ավելի արագ է dnw. huunuulnnnuainiu է տայիս կատարել մեծ ծավայի ինֆորմացիայի բաշխում՝ ապահովելով ինչպես գաղտնիությունը, այնպես էլ ամբողջականությունն ու hասանելիությունը [1, 2, 3, 6, 7, 9]:
- Առաջարկվել է բաղադրամասի հավաստիության ստուգման արագ մեթոդ, որն ի  $\bullet$ տարբերություն գոլություն ունեցողների, հնարավորություն է տալիս ստուգել բաղադրամասը սխալներ ուղղող կոդերով բաշխման դեպքում և հայտնաբերել կերծված կամ վնասված բարադրամասերը [4, 5]։
- Առաջարկվել է վնասված կամ կորած բաղադրամասի արագ վերականգնման  $\bullet$ մեթոդ, որն ի տարբերություն գոյություն ունեցողների, հնարավորություն է տալիս օգտագործել այն սխայներ ուղղող կոդերով բաշխման դեպքում և մեծագնում է գաղտնիքի ապահով պահպանման ժամանակը [8, 9, 10]:
- Ստացված գիտական արդյունքների հիման վրա մշակվել է գաղտնիքի բաշխման  $\bullet$ ECC Sharing hամակարգը, որը hնարավորություն է տալիս արագ բաշխել և վերականգնել մեծ ծավայի ինֆորմացիա, կատարել բաղադրամասի ստուգում, վերականգնել կորած կամ վնասված բաղադրամասերը, որի շնորիիվ բաշխման գործընթացը արագացել է 42.3%-ով, իսկ վերականգնմանը՝ 11.95%-ով [4, 5, 7]:
- Ուսումնական նպատակների համար մշակված գաղտնիքի բաշխման մեթոդների  $\bullet$ htining humaning Explore hungularing humaning humaning tumuhu htınwqnıntı huşultu ynntinny, wiliytu ti anınımınlu nilitann wil pwalulwu մեթոդները։ Համակարգը հնարավորություն է տալիս համեմատել բաշխման մեթոդները ըստ արագագործության [5, 7]:

### ՀՐԱՏԱՐԱԿՎԱԾ ԱՇԽԱՏՈՒԹՅՈՒՆՆԵՐԸ

- [1] Хемчян А., Арутюнян С. "Система распределения секрета на основе кодов, исправляющих ошибки" // Системный администратор - Москва, Россия, 2014, N4 (137), C. 81-82
- [2] Margarov G., Khemchyan A. "Secret sharing based on error-correcting codes" //Proceedings of national polytechnic university of Armenia, information technologies, electronics, radio engineering - bnuuu, < unuunuuu, 2015, <.1, N1, to 62-67
- [3] Khemchyan A. "Secret sharing based on BCH error correction code" //Proceedings of the Conference Computer Science and Information Technologies (CSIT-2015) -Yerevan, Armenia, 2015, P. 280-282
- [4] Խեմչյան Ա. "Գաղտնիքի բաշխման շեմային սխեմա՝ սխալներ ուղղող Հեմմինգի կոդի իիման վրա" // ՀԱՊՀ Լրաբեր, գիտական և մեթոդական hnnվածների ժողովածու – Երևան, Հայաստան, 2016, Հ.1, Է. 129-137
- [5] Хемчян А. "Пороговые схемы разделения секрета и коды исправляющие ошибки" Тезисы докладов  $\frac{1}{2}$ международной научно-практической конференции молодых ученых и студентов - Киев, Украина, 2016, С. 216-217
- [6] Хемчян А. "Распределение данных на основе кодов, исправляющих ошибки" // Науковий журнал Безпека інформації – Киев, Украина, 2016, С. 261-264
- [7] Khemchyan A. "Distributed Data Storage in Cloud Systems Based on Error Correcting Codes" // Meeting Security Challenges Through Data Analytics and Decision Support. "NATO Science for Peace and Security" Series - D: Information and Communication Security - 2016, Volume 47, P. 287-292
- [8] Khemchyan A., Harutyunyan S. "A New (k,n)-Threshold Secret Sharing Scheme Based on Error-Correcting Codes" // Proceedings of the Conference World Congress on Internet security (WorldCIS2016) - London, United Kingdom, 2016, P. 92-96
- [9] Hovsepyan V., Khemchyan A., Atayan B. "Data Security and Backup in Cloud Envirement" // Proceedings of the Conference World Congress on Internet security (WorldCIS2016) - London, United Kingdom, 2016, P. 101-105
- [10] Хемчян А. "Новая (k,n) пороговая схема распределения секрета на основе кодов, исправляющих ошибки" // Сборник научных статей XIII международной научно-технической конференции Новые информационные технологии и системы ("НИТиС-2016") - Пенза, Россия, 2016, С. 260-262

### Khemchyan Artak Ararat

### RESEARCH OF METHODS FOR SECRET SHARING BASED ON ERROR-CORRECTING **CODES**

### **RESUME**

The rapid development of information technology has led to a significant part of the confidential information to be stored in electronic formats, the loss or exposure of which can cause undesirable consequences for the user. In parallel, the risk of possible attacks on information systems increases, the purpose of which may be disclosure of confidential information, its damage or modification. From the other hand, potential data loss is possible due to natural phenomena. For the described cases, secret sharing methods may be useful. The most popular secret sharing threshold methods were originally used for the distribution of keys, i.e the secret information is being encrypted and encryption keys are distributed afterwards. This solves the confidentiality problem, but doesn't address integrity and availability problems, which are open and not solved yet. If encrypted information is not available or is damaged, it is impossible to decipher it with recovered key. Currently, new data sharing method is widely used. It offers new option for entire data sharing rather than only key and solves Integrity and availability problems as well. Given the fact that existing methods are slow and the volume of information is growing day by day, a question arises to develop a faster threshold secret sharing method. Different researches show that the fast threshold secret-sharing method can be achived by using the Error-Correcting Codes.

In secret sharing method not only the distribution and recovery speed, but also the security of components has an important role. Therefore, secret sharing method must have component checking mechanism, and if necessary, the possibility of restoring lost or damaged components. These capabilities increase the safe storage time of information.

#### Goal and objectives.

The purpose of this research is a development of new secret sharing methods, based on Error-Correcting Codes. To achieve this, following problems are listed and solved:

- develop a high-speed threshold secret sharing method that allows to recover and  $\bullet$ distribute large volumes of information.
- .<br>.<br>. develop components' verification method for secret sharing based on Error-Correcting Codes,
- develop fast method of damaged or missing component recovery for secret sharing based on Error-Correcting Codes.

The main results are:

- New secret sharing threshold method has been developed, which is based on Error- $\bullet$ Correcting Codes. Unlike existing ones, this is faster and enables distribution of large volumes of information, ensures information confidentiality, as well as integrity and availability [1, 2, 3, 6, 7, 9].
- Proposed a fast method of checking the authenticity of components, which, unlike  $\bullet$ the existing ones, provides an opportunity to check the components shared via Error-Correcting Codes and detect the falsified or damaged components [4, 5].
- Proposed method of rapid recovery of lost or damaged component, which usage  $\bullet$ during sharing via Error-Correcting Codes, unlike the existing ones, increases safe storage time of the secret [8, 9, 10].
- Based on the results obtained from the research developed, "ECC Sharing" Secrets  $\bullet$ sharing system has been developed, which allows quick sharing and recovery of large volumes of information, as well as performs component validation, recovers lost or damaged components. From performance improvement point of view it makes the distribution process faster by 42.3% and recovery by 11.95% appropriately [4, 5, 7].
- "ECC Sharing Explore" system, designed for educational purposes, enables the  $\bullet$ system to research secret sharing methods based on Error-Correcting Codes, as well as to other distribution methods. The system allows also to compare the performance of different sharing methods [5, 7].

#### ХЕМЧЯН АРТАК АРАРАТОВИЧ

### РАЗРАБОТКА СРЕДСТВ РАСПРЕДЕЛЕНИЯ СЕКРЕТА НА ОСНОВЕ КОДОВ, ИСПРАВЛЯЮЩИХ ОШИБКИ

#### PF3<sub>HOMF</sub>

Быстрое развитие информационных технологий привело к тому, **YTO** значительная часть секретных данных хранятся в электронном формате, и потеря или раскрытие может привести к нежелательным последствиям для пользователя. Параллельно с этим, увеличивается риск возможных атак на информационные системы, целью которых может быть как раскрытие данных, а также повреждение или модификация. С другой стороны, возможны потери данных из-за природных явлений. В описанных случаях могут быть полезны методы распределения секрета. Наиболее популярные методы порогового распределения секрета первоначально использовались для распределения ключей. То есть, секретная информация шифруется, а ключ шифрования распределяется. В этом случае решается проблема конфиденциальности, но не решены проблемы целостности и доступности. Если шифрованная информация будет повреждена или недоступна, **TO** восстановлением ключа невозможно расшифровать информацию. В настоящее время распространяется метод целостного распределения информации, который уже решает проблему доступности и целостности. Учитывая тот факт, что существующие методы являются медленными, а объем информации растет с каждым днем, появляется необходимость разработки более быстродействующего метода порогового распределения секрета. Исследования показали, что быстродействующий метод порогового распределение секрета можно получить с помощью кодов, исправляющих ошибки.

В методе распределения секрета важную роль играет не только скорость распространения и восстановления, но и безопасность компонентов. Таким образом, метод распределения должен быть наделен возможностями проверки компонента, и, в случае необходимости, восстановления потерянного или поврежденного компонента. Эти возможности увеличивают время безопасного хранения информации.

Целью работы является разработка быстрых средств распределения секрета с помощью кодов, исправляющих ошибки. Для достижения этой цели были поставлены и решены следующие задачи:

Разработать быстродействующий пороговый метод распределения секрета,  $\bullet$ который позволит распределить и восстановить информацию большого объема.

- Разработать метод проверки подлинности компонента при распределений с  $\bullet$ помощью кодов, исправляющих ошибки.
- Разработать метод быстрого восстановления поврежденного или потерянного  $\bullet$ компонента при распределении с помощью кодов, исправляющих ошибки.

Основные результаты диссертационной работы следующие:

- $\bullet$ Разработан пороговый метод распределения секрета, основанный на кодах, исправляющих ошибки, который, в отличие от существующих более быстрый и позволяет распределять большие объемы данных, обеспечивая не только конфиденциальность, а также их целостность и доступность [1, 2, 3, 6, 7, 9].
- $\bullet$ Разработан быстрый метод проверки подлинности компонента, который в отличие от существующих позволяет проверить компонент при распределении с помощью кодов, исправляющих ошибки, и обнаружить поддельные или поврежденные компоненты [4, 5].
- $\bullet$ Разработан метод быстрого восстановлении поврежденного или отсутствующего компонента, который, в отличие от существующих, позволяет использовать его при распределении с помощью кодов, исправляющих ошибки и увеличивает время безопасного хранения секрета [8, 9, 10].
- На основании полученных научных результатов разработана система «ЕСС  $\bullet$ Sharing» распределения секрета, которая позволяет быстро распределять и восстанавливать информацию большого объема, выполнять тестирование компонента, восстанавливать потерянные или поврежденные компоненты, с процесс распределения ускорился на 42.3%, ПОМОШЬЮ которых a восстановление - на 11.95% [4, 5, 7].
- Система исследования методов распределения секрета «ECC Sharing Explore»,  $\bullet$ разработанный для образовательных целей, дает возможность исследовать как метод на кодах, так и другие существующие методы распределения секрета. Система дает возможность сравнить методы распределения по скорости [5, 7].

20